# SAMS Programming A/B

Week 4 Lecture – Lists July 24, 2017

Mark Stehlik

# Quiz...

- Lots of zeroes
- Indentation errors
- Returns inside loops that didn't mean to be
- Recap...
  - Run your code before submission; not at very end!
  - Print your function/variable values
- All grades should now be visible to you in autolab

#### Lists

- Similar to strings, but different
- String an immutable sequence of characters
- List a mutable sequence of data values

#### Representing Lists in Python

We will use a list to represent a collection of data values.

scores = [78, 93, 80, 68, 100, 94, 85]

colors = ['red', 'green', 'blue']

mixed = ['purple', 100, 90.5]

A list is an *ordered* sequence of values and may contain values of any data type.

In Python lists may be *heterogeneous* (may contain items of different data types).

# Lists

- More examples:
  - Empty list
    - a = []
    - a = list()
  - A way to create multiple duplicate elements
    - a2 = [ " " ] \* 9 # how is this different from s = " " \* 9??
    - arr = [0] \* 5

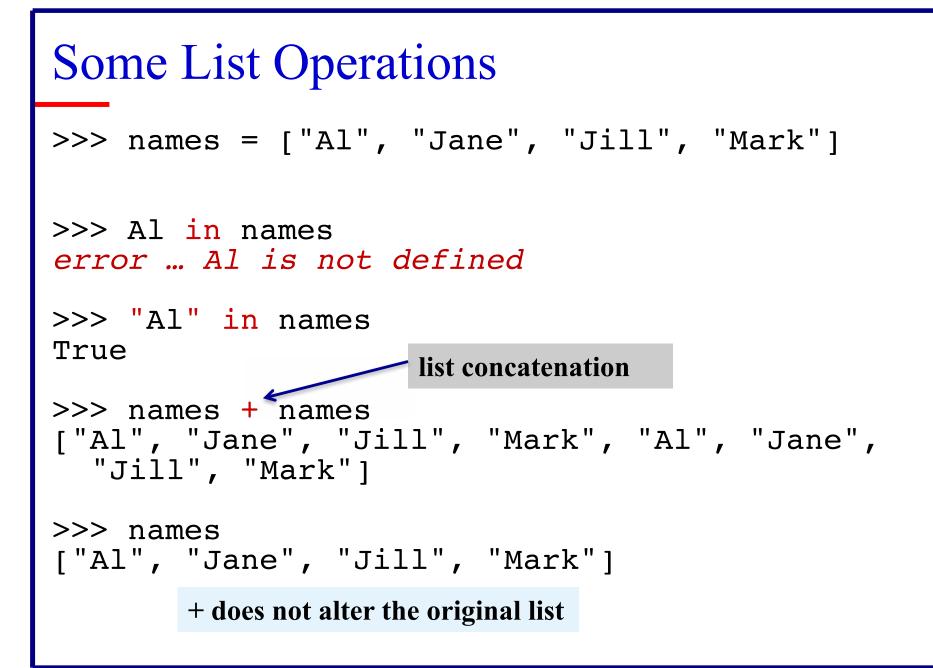

#### Accessing the elements of a list

#### • Indexing

a = [2, 4, 6, 8, 10, 12] print(a[0], a[3], a[6]) # a[6[ is an index error print(a[-1], a[-2])

- Valid indexes (as with strings) are -len .. 0 .. len-1
- Slicing, too

$$a[1:3] \rightarrow [4, 6]$$

a[2:] -> [6, 8, 10, 12]

## **List Functions**

- Like strings, lists have a length
  - print(len(a))
- But also other functions
  - max, min, list, sum
  - arr = list(range(10)) produces [0, 1, 2, 3, 4, 5, 6, 7, 8, 9]
  - list("Mark") produces what?

#### List membership

• How to test to see if something is in the list

def search(target):
 for i in range(len(list)):
 if (list[i] == target):
 return True
 return False

• Or use "in/not in" def search(target): return target in list

#### List membership

• Another way to loop over a list:

def search(target):
 for value in list: # no index here, just each value from first to last
 if (value == target):
 return True
 return False

#### List functions (and two methods)...

| Operation    | Result                                                         |
|--------------|----------------------------------------------------------------|
| x in s       | True if an item of $s$ is equal to $x$ , else False            |
| x not in s   | False if an item of $s$ is equal to $x$ , else True            |
| s + t        | the concatenation of s and t                                   |
| s * n, n * s | n shallow copies of s concatenated                             |
| s[i]         | ith item of s, origin 0                                        |
| s[i:j]       | slice of s from i to j                                         |
| s[i:j:k]     | slice of <i>s</i> from <i>i</i> to <i>j</i> with step <i>k</i> |
| len(s)       | length of s                                                    |
| min(s)       | smallest item of s                                             |
| max(s)       | largest item of s                                              |
| s.index(i)   | index of the first occurence of <i>i</i> in <i>s</i>           |
| s.count(i)   | total number of occurences of <i>i</i> in <i>s</i>             |

#### Lists are mutable!

• Unlike strings, you can alter the contents of a list

a = [2, 4, 6, 8, 10, 12] a[0] = 1 a[3] = 17

You can even alter segments of the list (slices)

 a[1:3] = [3, 5, 7, 9] -> [2, 3, 5, 7, 9, 8, 10, 12]
 # Note: the new segment doesn't have to be the same length!

#### Lists are mutable!

- Another example (what does this do?)
   for i in range (len(a)):

   a[i] = i
   print(a)
- Yet another example: replace the elements of a with the first n odd numbers, e.g.

a = [2, 4, 6, 8, 10, 12]

and I want a to be [1, 3, 5, 7, 9, 11]

write the code to change the values of a...

(in above loop, replace a[i] = i with a[i] = a[i] - 1)

#### Lists aliases...

• Create a list

a = [1, 2, 3]

- Assign it to another variable b = a
- The second variable references the same list (b said to be an *alias* for a)

print(b)
b[2] = 17
print(a, b)

## Lists aliases and functions...

• You're not going to like this, but function parameters are aliases as well (unlike simple types)

```
def double(a):
for i in range(len(a)):
a[i] = 2 * a[i]
a = [1, 2, 3]
double(a)
print(a)
```

• So changes to a list parameter are seen outside the function

## List methods (some alter the list)...

| Operation                           | Result                                                                                           |
|-------------------------------------|--------------------------------------------------------------------------------------------------|
| s[i] = x                            | item i of s is replaced by x                                                                     |
| s[i:j] = t                          | slice of <i>s</i> from <i>i</i> to <i>j</i> is replaced by the contents of the iterable <i>t</i> |
| del s[i:j]                          | <pre>same as s[i:j] = []</pre>                                                                   |
| s[i:j:k] = t                        | the elements of $s[i:j:k]$ are replaced by those of $t$                                          |
| del s[i:j:k]                        | removes the elements of $\texttt{s[i:j:k]}$ from the list                                        |
| s.append(x)                         | <pre>Same as s[len(s):len(s)] = [x]</pre>                                                        |
| s.extend(x)                         | <pre>Same as s[len(s):len(s)] = x</pre>                                                          |
| s.count(x)                          | return number of <i>i</i> 's for which s[i] == x                                                 |
| <pre>s.index(x[, i[, j]])</pre>     | return smallest k such that s[k] == x and<br>i <= k < j                                          |
| s.insert(i, x)                      | <pre>same as s[i:i] = [x]</pre>                                                                  |
| s.pop([i])                          | <pre>Same as x = s[i]; del s[i]; return x</pre>                                                  |
| s.remove(x)                         | <pre>Same as del s[s.index(x)]</pre>                                                             |
| s.reverse()                         | reverses the items of s in place                                                                 |
| <pre>s.sort([key[, reverse]])</pre> | sort the items of s in place                                                                     |